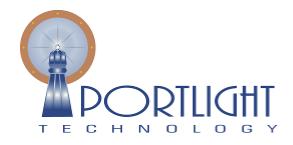

Portlight Technology (Pty) Ltd. 2004/029197/07 PO Box 9575 Richards Bay, South Africa, 3900 Tel: +27 (0) 35 788 0508 Fax: +27 (0) 86 655 5453 e-Mail: info@portlight.co.za Web: www.portlight.co.za

Portlight Technology (Pty) Ltd

# ProFormance functionality overview

A high level overview of the functionality in Portlight Technology's project and portfolio management product - ProFormance

© 2009 Portlight Technology (Pty) Ltd 24 May 2009

# **Table of Contents**

| 1.  | Int   | trodu  | ction                       |
|-----|-------|--------|-----------------------------|
| 2.  | Ar    | rchite | cture4                      |
| 3.  | 0     | vervie | ew of module functionality4 |
| 4.  | Pr    | roFor  | mance overview5             |
| 4.  | ۱.    | Secu   | urity5                      |
| 4.2 | 2.    | Mast   | ter data6                   |
| 4.3 | 3.    | Tree   | view                        |
| 4.4 | 4.    | Deta   | ils window8                 |
|     | 4.4.1 | 1.     | Summary tab8                |
|     | 4.4.2 | 2.     | Details tab10               |
|     | 4.4.3 | 3.     | Resources tab 11            |
|     | 4.4.4 | 4.     | Schedule tab 12             |
|     | 4.4.5 | 5.     | Financials tab              |
|     | 4.4.6 | 6.     | Documents tab15             |
|     | 4.4.7 | 7.     | Diary tab                   |
|     | 4.4.8 | 8.     | Register Items tab          |
|     | 4.4.9 | 9.     | Reports tab 19              |
|     | 4.4.1 | 10.    | Reports Samples             |
| 5.  | Pr    | roFor  | mance web interface         |

# **Table of Figures**

| Figure 1 User security                              | 5  |
|-----------------------------------------------------|----|
| Figure 2 Master data                                | 6  |
| Figure 3 Tree view - Projects, Ideas and Portfolios | 7  |
| Figure 4 Dashboard                                  | 8  |
| Figure 5 Earned Value Dashboard                     | 9  |
| Figure 6 Item details                               | 10 |
|                                                     | 2  |

| Figure 7 Metrics (KPI's) 10                             |
|---------------------------------------------------------|
| Figure 8 Resources                                      |
| Figure 9 Schedule                                       |
| Figure 10 Schedule summary for locations12              |
| Figure 11 Financials - cash flow view13                 |
| Figure 12 Financials - tracking view14                  |
| Figure 13 Documents from templates                      |
| Figure 14 Diary - attachments and comments              |
| Figure 15 Attachments - optical character recognition17 |
| Figure 16 Register items                                |
| Figure 17 Reports and filters                           |
| Figure 18 Earned Value reporting 20                     |
| Figure 19 Register items outstanding 21                 |
| Figure 20 Project charter                               |
| Figure 21 Milestone exceptions                          |
| Figure 22 Resource rewards                              |
| Figure 23 Web interface for non ProFormance users       |

## **1. Introduction**

1.1. ProFormance is a project management tool used to capture, track, and report on ideas or projects, captured in a common SQL Server database. Portfolios, programs and projects are tracked according to schedule and cost. ProFormance interfaces with financial systems like SAP and incorporates a full document management facility with version control, audit trail, release strategies and system generated e-mail notifications, underpinned by strong multilevel reporting.

## 2. Architecture

- 2.1. ProFormance is a WPF based application developed on Microsoft's Windows Presentation Foundation platform providing a rich user experience.
- 2.2. The client application is installed on the user's computer by either publishing / assigning it through Microsoft Active Directory or manual installation.

# 3. Overview of module functionality

- 3.1. Base Product (required)
  - 3.1.1. ProFormance base product framework, including scheduling and financial modules for capital project management.
- 3.2. Workflow
  - 3.2.1. Integrated workflow module, for email notifications on all actions throughout the system. Document approvals and document sequencing enabled when the Document Management module is installed.
- 3.3. Document Management
  - 3.3.1. Full integrated document management, direct interfacing with Microsoft Word 2003 and later, audit trail and version control.
- 3.4. Web interface
  - 3.4.1. Enables the general population at an organisation to capture ideas, raise and view register items and view basic reports. Users of the web interface module do not need a per user license.
- 3.5. Six Sigma
  - 3.5.1. Six Sigma project management methodology.
- 3.6. Earned Value Management
  - 3.6.1. Earned value dashboard and reports.
- 3.7. Commissioning
  - 3.7.1. Track and schedule systems, and packages for large commissioning projects.

# 4. ProFormance overview

## 4.1. Security

| 🧐 🔄 <del>(</del>                                          | 🚽 🖬 Sove 🖓 F                                                                                                    | ind                                                                                                    |                                                          |                      |  |
|-----------------------------------------------------------|----------------------------------------------------------------------------------------------------|----------------------------------------------------------------------------------------------------|----------------------------------------------------------|----------------------|--|
| - Filters                                                 | Users                                                                                                    |                                                                                                    |                                                          |                      |  |
| Antonics Programs ideas Projects Settings                 | Uber 1d<br>Name *<br>Summe *<br>Innal *<br>Job desnytter<br>Seperate multiple network (Id<br>Network 303) *<br>Uber designations | Verbinat<br>nancel verbiest@portlight.co.zo<br>Developer<br>s vith a semi-colon (;)                                                                                                    | VER/Marc                                                 |                      |  |
| - Matter data<br>Auto Numbering of Itens<br>- Preferences | Roles                                                                                                    | Champion Administrator Administrator Document administrator Pan administrator Motor data administrator User User Resource reward administration                                                                                                    | Projecto Manager / Manager<br>Projecto Manager / Manager | Tracking<br>Complete |  |
|                                                           | User location access*                                                                                                    | Root     ADero     ACME - Worldwide Enterprises     ACME - Artica     ACME - Richards Bay Refinery     ACME - Richards Bay Refinery     ACME - Richards Bay Refinery     ACME - Authon     ACME - Durban Netheney     ACME - Durban Netheney     ACME - Durban Netheney     ACME - Durban Netherehouse     # ACME - Australia     ACME - Durban Netherehouse     # ACME - Australia     ACME - Corban Verteriouse     # ACME - Corban Verteriouse     # A |                                                          |                      |  |

#### Figure 1 User security

- 4.1.1. ProFormance offers multiple security profiles providing granular control over user interaction with the system. Roles vary from full site administrator to read only profiles.
- 4.1.2. The system is capable of recognizing a user's domain login credentials eliminating the need for logging on more than once.
- 4.1.3. ProFormance allows for different security profiles, which would allow the following:
  - 4.1.3.1. Full administration
  - 4.1.3.2. User administration
  - 4.1.3.3. Document administration
  - 4.1.3.4. Plan (schedules) administration
  - 4.1.3.5. Master data administration
  - 4.1.3.6. Normal user
  - 4.1.3.7. Resource rewards administration
  - 4.1.3.8. Update of forecasted milestones
- 4.1.4. Document and plan approval can be assigned to users by assigning designations for each document or plan template.
- 4.1.5. Users can be assigned to different levels of the organisation, where they will only be able to interact with locations, projects, contracts, etc. from that level onwards.

## 4.2. Master data

| 🥑 🔄 🔶                                                                                                    | Save 👹 Delete                                                                                                    |  |
|----------------------------------------------------------------------------------------------------|----------------------------------------------------------------------------------------------------|--|
| Filters                                                                                                    | Project Type                                                                                                    |  |
| Portfolios Programs Ideas Projects Settings<br>Cal Document templotes<br>Cal Document templotes<br>Cal Dana templotes<br>Cal Dana<br>Mainte data<br>Mainte data | Name* Innovation<br>Securice* 1<br>Location* * AcME - Workholds Enterprises<br>* ACME - Richards Bay Betinery<br>ACME - Richards Bay Parts<br>* ACME - Durban Relinery<br>ACME - Durban Relinery<br>ACME - Durban Re |  |

#### Figure 2 Master data

- 4.2.1.1. Most master data used in field lists are configurable.
- 4.2.1.2. ProFormance has the ability to have auto numbers assigned to different items, which can be set up for different locations in the organisation.
- 4.2.1.3. Rename, disable or change the sequence of reports in the system.
- 4.2.1.4. Customise tab names in the system.
- 4.2.1.5. Many more customisable features.

## 4.3. Tree view

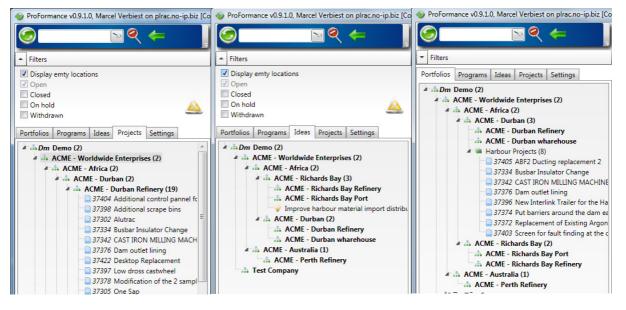

#### Figure 3 Tree view - Projects, Ideas and Portfolios

- 4.3.1.1. Users will see a hierarchical tree structure, representing the physical or functional layout of their organization.
- 4.3.1.2. Users will only see the part of the organization that they have been assigned via ProFormance's security mechanism.
- 4.3.1.3. Filters for the tree view make complex organizational elements more concise, while the full text search capability allows the user to search for specific words / phrases present in the tree.
- 4.3.1.4. The tree view window has the following tabs:
  - 4.3.1.4.1. Portfolios
    - 4.3.1.4.1.1. The user has the ability to create any number of portfolios which allows him / her to logically group projects.
    - 4.3.1.4.1.2. The system is able to report across portfolios. This is as simple as clicking on a portfolio and running the report. All roll-ups function automatically.
  - 4.3.1.4.2. Programs
    - 4.3.1.4.2.1. The user has the ability to create any number of programs which allows him / her to logically group projects according to criteria.
  - 4.3.1.4.3. Ideas
    - 4.3.1.4.3.1. The ideas tab displays a hierarchical tree view of all locations with their ideas raised. These ideas can also come from ProFormance's web interface.
  - 4.3.1.4.4. Projects
    - 4.3.1.4.4.1. The projects tab displays a hierarchical tree view of all locations with their elements, like locations, projects, contracts etc.

4.3.1.4.5. Settings

4.3.1.4.5.1. The settings tab contains all settings, including user rights assignment, adding / editing of document and project plan templates and updating of master data.

## 4.4. Details window

#### 4.4.1. Summary tab

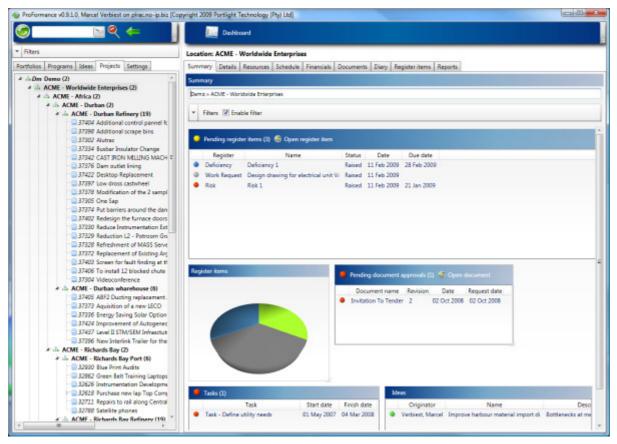

Figure 4 Dashboard

| ProFormance vDevelopment, Marcel Verbiest on . [Copyright 2009 Portlight Techr | nology (Pty) Ltd]                                                                                                    |            |
|--------------------------------------------------------------------------------|----------------------------------------------------------------------------------------------------|------------|
| Dashboard                                                                      |                                                                                                    |            |
| Location: RBM                                                                  |                                                                                                    |            |
| Summary Details Resources Schedule Financials Financial scheduling Doo         | scuments Diary Register items Reports                                                                                                    |            |
| Summary                                                                        |                                                                                                    |            |
| RBM                                                                            |                                                                                                    |            |
| ▼ Filters ▼ Enable filter                                                      |                                                                                                    |            |
|                                                                                |                                                                                                    |            |
| Earned value progress                                                          |                                                                                                    | <u>í</u>   |
|                                                                                |                                                                                                    |            |
| 5 000 000-                                                                     | 4                                                                                                    |            |
| 4 000 000-                                                                     | and the second second s |            |
| 3 000 000-                                                                     | Pia                                                                                                    | tual       |
| 2 000 000-                                                                     |                                                                                                    | ommitment  |
| 1 000 000-                                                                     |                                                                                                    | rned Value |
| Jul 2005 Oct 2005 Jan 2006 Apr 2006 Jul 2006 Oct 2006 Jan 2007 Apr             | or 2007 Jul 2007 Oct 2007 Jan 2008 Apr 2008 Jul 2008 Oct 2008 Jan 2009 Apr 2009 Jul 2009 Oct 2009 Jan 2010 Apr 2010                                                                                                    |            |
|                                                                                |                                                                                                    |            |
| Earned value indexes Earned value variance                                     |                                                                                                    |            |
|                                                                                |                                                                                                    |            |
| 2                                                                              |                                                                                                    |            |
|                                                                                |                                                                                                    |            |
| B, 1                                                                           | Resize dashboard widgets by dragging the grip on their bottom right corners. You                                                                                                    | ance       |
| 0                                                                              | Schedule V                                                                                                    | Variance   |
| 0 1 2<br>CPI Jul 2005 Jan 2006<br>Oct 2005 Apr 20                              | Jul 2006 Jan 2007 Jul 2007 Jan 2008 Jul 2008 Jan 2009 Jul 2009 Jan 2010<br>2006 Oct 2006 Apr 2007 Oct 2007 Apr 2008 Oct 2008 Apr 2009 Oct 2009 Apr 2010                                                                                                    |            |
|                                                                                | 000 OCC2000 Apr 2007 OCC2007 Apr 2008 OCC2008 Apr 2009 OCC2009 Apr 2010                                                                                                    |            |
|                                                                                | ldeas                                                                                                    | Hi         |
| Pending register items 🍥 Open register item                                    | Originator Name Description Date                                                                                                    |            |
| Register Name Status Start date Due date                                       | Verbiest, Marcel zar     czc 23 Jun 20     Document name Revision Date Request date                                                                                                    |            |
|                                                                                | Verbiest, Marcel zzz idea zxczc 23 Jun 20                                                                                                    |            |
|                                                                                | 4 <u>m</u>                                                                                                    |            |
|                                                                                |                                                                                                    | * ]        |

Figure 5 Earned Value Dashboard

4.4.1.1. The dash board contains a number of independent information blocks (widgets) to display summary information. A user can hide, display or move these widgets around (to personalize his/her summary pages). Data displayed in these widgets would typically be open items, open register items, tasks, documents for approval, register items etc. and may be displayed as bar / pie charts or tabulated data with traffic lights showing whether items are upcoming / due / behind schedule.

#### 4.4.2. Details tab

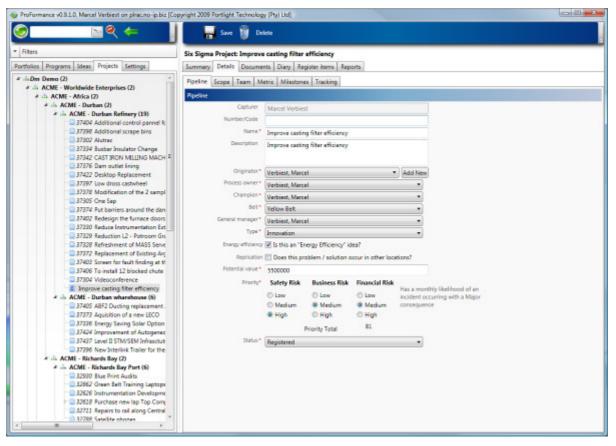

#### Figure 6 Item details

- 4.4.2.1. Item details are entered on this tab.
- 4.4.2.2. The level of details displays varies for each item type, e.g.:
  - 4.4.2.2.1. Capital projects

4.4.2.2.1.1. More fields than for example locations.

4.4.2.2.2. Six Sigma projects

4.4.2.2.2.1. Details view contains sub-tabs:
4.4.2.2.2.1.1. Pipeline sub-tab
4.4.2.2.2.1.2. Scope sub-tabs
4.4.2.2.2.1.3. Team sub-tab
4.4.2.2.2.1.4. Metrics sub-tab

| ProFormance v0.9.1.0, Marcel Verbiest on phracmo-ip biz (Co                      | pyright 2009 Portlight Technology |                          | Remove selected metrics |          |        |
|----------------------------------------------------------------------------------|-----------------------------------|--------------------------|-------------------------|----------|--------|
| * Filters<br>Portfolios Programs Ideas Projects Settings                         | Six Sigma Project: Improve        |                          |                         |          |        |
| *h.Den Demo (2)<br>*h. ACME - Worldwide Enterprises (2)<br>*h. ACME - Atrica (2) | Pipeline Scope Team Me<br>Metric  | tric Milestones Tracking | 3                       |          |        |
| # ds ACME - Durban (2)                                                           |                                   | Description              | Unit of measure         | Baseline | Target |
| # in ACME - Durban Refinery (19)                                                 | Metric 1                          | Liquid throughput        | ton p/h                 | 0.75     | 1.4    |
| 37398 Additional scrape bins<br>37302 Alutrac<br>37334 Busbar Insulator Change   | Metric 2<br>Sigma level           |                          | MW                      | 3        | 11     |

Figure 7 Metrics (KPI's)

| 4.4.2.2.2.1.5. | Milestones sub-tab |
|----------------|--------------------|
| 4.4.2.2.2.1.6. | Tracking sub-tab   |

4.4.2.2.3. Commissioning projects / systems

4.4.2.2.3.1. Details view contains sub-tabs:

4.4.2.2.3.1.1. Systems sub-tab

4.4.2.2.3.1.2. Packages sub-tabs

4.4.2.2.3.1.3. Documents to review sub-tab

#### 4.4.3. Resources tab

| ] ← ۹۲                                                                                      | Save rewar                                                             | ds 🧃 Dekete 🜍            | iew 🍥 Open         |                                    |               |                     |  |  |
|---------------------------------------------------------------------------------------------|------------------------------------------------------------------------|--------------------------|--------------------|------------------------------------|---------------|---------------------|--|--|
| Filters                                                                                     | Capital Project: Additional control pannel for furnace tilting control |                          |                    |                                    |               |                     |  |  |
| ortfolios Programs Ideas Projects Settings                                                  | Summary Details Re                                                     | sources Schedule Finance | ials Documents Dia | ary Register items Repo            | orts          |                     |  |  |
| A Dm Demo (2)                                                                               | Resources                                                              |                          |                    |                                    |               |                     |  |  |
| ACME - Worldwide Enterprises (2)     ACME - Africa (2)                                      | Al reward members                                                      | receive the same reward  |                    |                                    |               |                     |  |  |
| # ch ACME - Durban (2)                                                                      | Resource                                                               | Type of resource         | Receives reward    | Reward type                        | Reward amount | Reward payment date |  |  |
| # 🚠 ACME - Durban Refinery (19)                                                             | Roth, Gerhard                                                          | Developer                |                    |                                    |               | 15                  |  |  |
| <ul> <li>37404 Additional control pannel k</li> <li>37398 Additional scrape bins</li> </ul> | Verbiest Marcel                                                        | Team Member              |                    |                                    |               | (1)                 |  |  |
| 37302 Alutrac                                                                               | This way, interce                                                      |                          | -                  | Monthly Cash                       |               | 121                 |  |  |
| - 37334 Busber Insulator Change                                                             |                                                                        |                          |                    | Quarterly Cash (1X)                |               |                     |  |  |
| - 37342 CAST IRON MELLING MACH                                                              |                                                                        |                          |                    | Quarterly Cash (2.5K)              |               |                     |  |  |
| - 37376 Dam outlet lining                                                                   |                                                                        |                          |                    | Quarterly Cash (SK)<br>Annual Cash |               |                     |  |  |
| 37422 Desktop Replacement                                                                   |                                                                        |                          |                    | Voucher                            |               |                     |  |  |
| 37397 Low dross castwheel                                                                   |                                                                        |                          |                    |                                    |               |                     |  |  |
| 37378 Modification of the 2 sampl                                                           |                                                                        |                          |                    |                                    |               |                     |  |  |
| - 37305 One sap                                                                             | Total team reward                                                      |                          |                    |                                    |               |                     |  |  |
| - 37402 Redesign the furnace doors                                                          | Total team re                                                          | head                     | 0.00               |                                    |               |                     |  |  |
| 37330 Reduce Instrumentation Ext                                                            |                                                                        |                          | 0.00               |                                    |               |                     |  |  |
| 37329 Reduction L2 - Potroom Gri                                                            |                                                                        |                          |                    |                                    |               |                     |  |  |
| - 37328 Refreshment of MASS Serve                                                           |                                                                        |                          |                    |                                    |               |                     |  |  |
| 37372 Replacement of Existing Arg                                                           |                                                                        |                          |                    |                                    |               |                     |  |  |
| 37403 Screen for fault finding at the                                                       |                                                                        |                          |                    |                                    |               |                     |  |  |
| 37406 To install 12 blocked chute                                                           |                                                                        |                          |                    |                                    |               |                     |  |  |
| - 37304 Videoconference                                                                     |                                                                        |                          |                    |                                    |               |                     |  |  |
| Improve casting filter efficiency                                                           |                                                                        |                          |                    |                                    |               |                     |  |  |
| ACME - Durban wharehouse (6)                                                                |                                                                        |                          |                    |                                    |               |                     |  |  |
| 37405 ABF2 Ducting replacement. 37373 Aguisition of a new LECO                              |                                                                        |                          |                    |                                    |               |                     |  |  |
| 37373 Aguistion of a new LECO                                                               |                                                                        |                          |                    |                                    |               |                     |  |  |
| 37424 Improvement of Autogenec                                                              |                                                                        |                          |                    |                                    |               |                     |  |  |
| 37437 Level II STM/SEM Infrasctut                                                           |                                                                        |                          |                    |                                    |               |                     |  |  |
| - 37396 New Interlink Trailer for the                                                       |                                                                        |                          |                    |                                    |               |                     |  |  |
| # sh ACME - Richards Bay (2)                                                                |                                                                        |                          |                    |                                    |               |                     |  |  |
| # ACME - Richards Bay Port (6)                                                              |                                                                        |                          |                    |                                    |               |                     |  |  |
| 32930 Blue Print Audits                                                                     |                                                                        |                          |                    |                                    |               |                     |  |  |
| - 32862 Green Belt Training Laptops                                                         |                                                                        |                          |                    |                                    |               |                     |  |  |
| 32626 Instrumentation Developme                                                             |                                                                        |                          |                    |                                    |               |                     |  |  |
| 22628 Purchase new lap Top Com                                                              |                                                                        |                          |                    |                                    |               |                     |  |  |
| 32721 Repairs to rail along Central<br>32788 Satellite phones                               |                                                                        |                          |                    |                                    |               |                     |  |  |
| a synthetic phones                                                                          |                                                                        |                          |                    |                                    |               |                     |  |  |

#### Figure 8 Resources

- 4.4.3.1. Resources may be added to projects which allow them to book hours against the project.
- 4.4.3.2. These resources make up the project team.
- 4.4.3.3. ProFormance has the ability to assign rewards to resources.

#### 4.4.4. Schedule tab

| ୭ 🔤 ୧ 🔶 📘                                                                                                    | 🖬 Save 🎁               | Delete 😳         | New            | 🛞 Open 🎸                                                                                                    | ¢    | heck out 🥕 Check        | in 🦧 Req         | uest docum                                                                                                    | ent 🥐 Request app                                                                                               | rovel    |  |
|----------------------------------------------------------------------------------------------------|------------------------|------------------|----------------|----------------------------------------------------------------------------------------------------|------|-------------------------|------------------|----------------------------------------------------------------------------------------------------|----------------------------------------------------------------------------------------------------|----------|--|
| <ul> <li>Filters</li> </ul>                                                                                  | Capital Project: Addit | ional scrape bir | 13             |                                                                                                    |      |                         |                  |                                                                                                    |                                                                                                    |          |  |
| Portfolios Programs Ideas Projects Settings                                                                  | Summary Details Re     | sources Schedu   | le F           | inancials Document                                                                                              | 6    | Diary Register items    | Reports          |                                                                                                    |                                                                                                    |          |  |
|                                                                                                    | Milestones             |                  |                |                                                                                                    |      |                         |                  |                                                                                                    |                                                                                                    |          |  |
| orldwide Enterprises (2)<br>Atrica (2)                                                                       |                        |                  | Ban            | eline                                                                                                    |      | Res                     | ined             |                                                                                                    | Actua                                                                                                    | al       |  |
| IE - Durban (2)                                                                                              | Milestone              | Start date       |                | Finish date                                                                                                    |      | Start date              | Finish da        | te                                                                                                    | Start date                                                                                                    | Finish d |  |
| CME - Durban Refinery (19)                                                                                   | Started                | 2009/02/01       | 15             | 2009/02/03                                                                                                    | 15   | [15]                    | -                | 15                                                                                                    | 1                                                                                                    |          |  |
| 37404 Additional control pannel for fumace tilting contr                                                     |                        |                  | -              |                                                                                                    | -    | Loose A                 |                  | and a local division of the local division of the local division o | the second second second second second second second second second second second second second second second se |          |  |
| 37398 Additional scrape bins                                                                                 | Investigation          | 2009/02/04       | 15             | 2009/02/27                                                                                                    | 15.  | 2009/02/10              | 2009/02/25       | 15                                                                                                    | 15                                                                                                    |          |  |
| 37302 Alutrac                                                                                                | Authorised             | 2009/02/17       | 15             | 2009/02/28                                                                                                    | 15   | 15                      | -                | 15                                                                                                    | 15                                                                                                    |          |  |
| 37334 Busbar Insulator Change<br>37342 CAST IRON MILLING MACHINE PURCHASE                                    | Implementation         |                  | _              | Contraction of the second second second second second second second second second second second second second s | _    |                         |                  | and a second second                                                                                                    |                                                                                                    |          |  |
| 37376 Dam outlet lining                                                                                      |                        |                  | 15             |                                                                                                    | 15   | 15                      |                  | 15                                                                                                    | 15                                                                                                    |          |  |
| 37422 Desktop Replacement                                                                                    | Completed              | 2009/03/30       | 15             | 2009/03/31                                                                                                    | 15   | 15                      |                  | 15                                                                                                    | 15                                                                                                    |          |  |
| 37397 Low dross castwheel                                                                                    | Review                 | 2009/04/01       | 15             | 2009/02/10                                                                                                    | 15   | [15]                    | i                | 15                                                                                                    | 55                                                                                                    |          |  |
| 37378 Modification of the 2 sampling tarins                                                                  |                        |                  | Canada Section |                                                                                                    | -    |                         |                  | And a local division of the local division of the local division o | Canal Land                                                                                                    |          |  |
| 37305 One Sap                                                                                                | Closed                 | 2009/04/13       | 15             | 2009/04/13                                                                                                    | 15)  | 15                      |                  | 15                                                                                                    | 15                                                                                                    |          |  |
| 37374 Put barriers around the dam east                                                                       | + Use MS Project plan  |                  |                |                                                                                                    |      |                         |                  |                                                                                                    |                                                                                                    |          |  |
| 37402 Redesign the furnace doors floor plates                                                                |                        |                  |                |                                                                                                    |      |                         |                  |                                                                                                    |                                                                                                    |          |  |
| 37330 Reduce Instrumentation External Services Costs<br>37329 Reduction L2 - Potroom Graphic Terminal Upgrac | Available plans        |                  |                |                                                                                                    |      |                         |                  |                                                                                                    |                                                                                                    |          |  |
| 37328 Refreshment of MASS Servers                                                                            | Include sub items      |                  |                |                                                                                                    |      |                         |                  |                                                                                                    |                                                                                                    |          |  |
| 37372 Replacement of Existing Argon Bulk Tank with 10                                                        | Number/Code            | Nam              |                | Plan                                                                                                    | type | e Revis Date Author Che | ic Checked out b | by Status St                                                                                                    | tatus by                                                                                                    | Belon    |  |
| 37403 Screen for fault finding at the casting area for fun                                                   |                        |                  |                |                                                                                                    |      |                         |                  |                                                                                                    |                                                                                                    |          |  |
| 37406 To install 12 blocked chute detectors at Carbon R                                                      |                        |                  |                |                                                                                                    |      |                         |                  |                                                                                                    |                                                                                                    |          |  |
| 37304 Videoconference                                                                                        |                        |                  |                |                                                                                                    |      |                         |                  |                                                                                                    |                                                                                                    |          |  |
| Improve casting filter efficiency                                                                            |                        |                  |                |                                                                                                    |      |                         |                  |                                                                                                    |                                                                                                    |          |  |
| CME - Durban wharehouse (6)                                                                                  |                        |                  |                |                                                                                                    |      |                         |                  |                                                                                                    |                                                                                                    |          |  |
| 37405 ABF2 Ducting replacement 2                                                                             |                        |                  |                |                                                                                                    |      |                         |                  |                                                                                                    |                                                                                                    |          |  |
| 37373 Aquisition of a new LBCO<br>37336 Energy Saving Solar Option                                           |                        |                  |                |                                                                                                    |      |                         |                  |                                                                                                    |                                                                                                    |          |  |
| 37424 Improvement of Autogeneous Mill Main Extractio                                                         |                        |                  |                |                                                                                                    |      |                         |                  |                                                                                                    |                                                                                                    |          |  |
| 37437 Level II STM/SEM Infrasctuture Replacement                                                             |                        |                  |                |                                                                                                    |      |                         |                  |                                                                                                    |                                                                                                    |          |  |
| 37396 New Interlink Trailer for the Harbour                                                                  |                        |                  |                |                                                                                                    |      |                         |                  |                                                                                                    |                                                                                                    |          |  |
| IE - Richards Bay (2)                                                                                        |                        |                  |                |                                                                                                    |      |                         |                  |                                                                                                    |                                                                                                    |          |  |
| CME - Richards Bay Port (6)                                                                                  | * Tasks                |                  |                |                                                                                                    |      |                         |                  |                                                                                                    |                                                                                                    |          |  |
| 32930 Blue Print Audits                                                                                      |                        |                  |                |                                                                                                    |      |                         |                  |                                                                                                    |                                                                                                    |          |  |
| 32862 Green Belt Training Laptops                                                                            |                        |                  |                |                                                                                                    |      |                         |                  |                                                                                                    |                                                                                                    |          |  |
| 32626 Instrumentation Development PC Upgrade (Casth                                                          |                        |                  |                |                                                                                                    |      |                         |                  |                                                                                                    |                                                                                                    |          |  |
| 32638 Purchase new lap Top Computer for control room                                                         |                        |                  |                |                                                                                                    |      |                         |                  |                                                                                                    |                                                                                                    |          |  |
| 32788 Satellite phones                                                                                       |                        |                  |                |                                                                                                    |      |                         |                  |                                                                                                    |                                                                                                    |          |  |
| AV/00 Sate the Decides                                                                                       |                        |                  |                |                                                                                                    |      |                         |                  |                                                                                                    |                                                                                                    |          |  |

#### **Figure 9 Schedule**

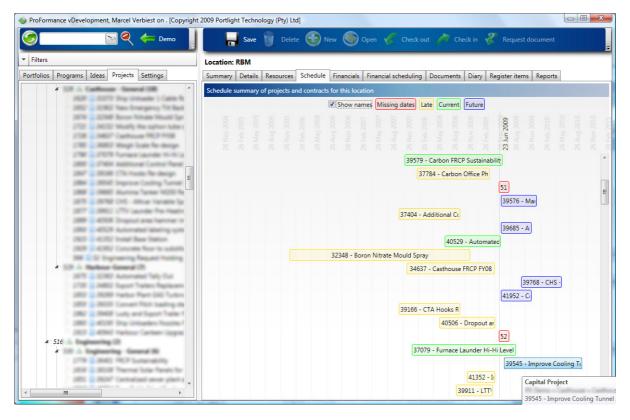

Figure 10 Schedule summary for locations

- 4.4.4.1. MS Project can be used to track tasks and milestones. These project files come from templates set up in ProFormance.
- 4.4.4.2. Manual entry of milestones is also possible, but will disable using a template MS Project plan.
- 4.4.4.3. Key milestones are pre-linked to the correct milestone and in the case of the user deleting a key milestone; the system will prompt the user to specify a new key milestone to replace the deleted one. This concept of key milestones facilitates cross project / contract reporting. Projects are compared utilizing these key milestones, allowing true "apples with apples" reporting.
- 4.4.4.4. Schedule and actual dates are automatically updated for the projects in ProFormance, allowing true rollup reporting across a portfolio of projects whilst project plans are saved centrally with full security, backup and audit trail of every change made.

#### 4.4.5. Financials tab

| S ≥ ≤                                                           | <b></b>                                                                             |          |              |          |          |          |           |            |  |
|-----------------------------------------------------------------|-------------------------------------------------------------------------------------|----------|--------------|----------|----------|----------|-----------|------------|--|
| Filters                                                         | Capital Project: Additional scrape bins                                             |          |              |          |          |          |           |            |  |
| Portfolios Programs Ideas Projects Settings                     | Summary Details Resources Schedule Financials Documents Diary Registeritems Reports |          |              |          |          |          |           |            |  |
| *                                                               | Firenciak                                                                           |          |              |          |          |          |           |            |  |
| arkdwide Enterprises (2)<br>Africa (2)                          | Financial plan is not rolled-up                                                     | Date     | from 2006/00 | 101 10   | Ret      | hech     |           |            |  |
| IE - Durban (Z)                                                 | Cashfow view C Tracking view                                                        |          |              |          |          |          |           |            |  |
| CME - Durban Refinery (19)                                      | C. Sector States of Management                                                      | Mar 2006 | Apr 2008     | May 2006 | Aun 2006 | AJ 2008  | Aug 2008  | Sep 2008   |  |
| 37404 Additional control pannel for furnace tilting contr       | # Cost                                                                              | mar 2000 | 144 2000     | may even | 101 2008 | 101 2008 | may arres | orth creat |  |
| 37398 Additional scrape bins                                    | Initial Estimate                                                                    |          |              |          |          |          |           |            |  |
| 37302 Alutrac                                                   | Capital                                                                             |          |              |          |          |          |           |            |  |
| 37324 Busbar Insulator Change                                   | Operating Cost                                                                      |          |              |          |          |          |           | -          |  |
| 37342 CAST IRON MILLING MACHINE PURCHASE                        | Plan                                                                                |          |              |          |          |          |           |            |  |
| 37376 Dam outlet lining<br>37422 Desktop Replacement            | Capital                                                                             |          |              |          |          |          | 1         |            |  |
| 37397 Low dross castwheel                                       |                                                                                     |          |              |          |          |          |           |            |  |
| 37378 Modification of the 2 sampling tarins                     | Operating Cost                                                                      |          |              |          |          |          |           |            |  |
| 37305 One Sap                                                   | Authorised                                                                          |          |              |          |          |          |           |            |  |
| 37374 Put berriets around the dam east                          | Capital                                                                             |          |              |          |          |          |           |            |  |
| 37402 Redesign the furnace doors floor plates                   | Operating Cost                                                                      |          |              |          |          |          |           |            |  |
| 37330 Reduce Instrumentation External Services Costs            | Forecast                                                                            |          |              |          |          |          |           |            |  |
| 37329 Reduction L2 - Potroom Graphic Terminal Upgrac            | Capital                                                                             |          |              |          |          |          |           | -          |  |
| 37328 Relveshment of MASS Servers                               | Operating Cost                                                                      |          |              |          |          |          |           |            |  |
| 37372 Replacement of Existing Argon Bulk Tank with 10           | Commitment                                                                          |          |              |          |          |          |           |            |  |
| 37403 Screen for fault finding at the casting area for fun      | Capital                                                                             |          |              |          |          |          |           |            |  |
| 37406 To install 12 blocked chute detectors at Carbon R         | Operating Cost                                                                      |          |              |          |          |          |           |            |  |
| 37304 Videoconference                                           | Actual                                                                              |          |              |          |          |          |           |            |  |
| Improve cacting filter efficiency                               | Capital                                                                             |          |              |          |          |          |           |            |  |
| CME - Durban wharehouse (6)<br>37405 ABF2 Ducting replacement 2 | Operating Cost                                                                      |          |              |          |          |          | 3         |            |  |
| 37373 Aquisition of a new LBCO                                  | 4 Benefit                                                                           |          |              |          |          |          |           |            |  |
| 37336 Energy Saving Solar Option                                | Initial Extimate                                                                    |          |              |          |          |          |           |            |  |
| 37424 Improvement of Autogeneous Mill Main Extractio            | Improvement Savings                                                                 |          |              |          |          |          |           |            |  |
| 37437 Level II STM/SEM Infractuture Replacement                 | ERIT                                                                                |          |              |          |          |          |           |            |  |
| 37396 New Interlink Trailer for the Harbour                     | Mitigated Costs                                                                     |          |              | 1        |          |          |           |            |  |
| E - Richards Bay (2)                                            | Plan                                                                                | -        |              |          |          |          |           |            |  |
| CME - Richards Bay Port 00                                      | Improvement Savings                                                                 |          |              |          |          |          | 1         |            |  |
| 32930 Blue Print Audits                                         | FRIT                                                                                |          |              |          |          |          |           |            |  |
| 32862 Green Belt Training Laptops                               | Mitigated Costs                                                                     |          |              |          |          |          | -         | -          |  |
| 32626 Instrumentation Development PC Upgrade (Casth             | Authorised                                                                          |          |              |          |          |          |           | -          |  |
| 32618 Purchase new lap Top Computer for control room            | Improvement Savings                                                                 |          |              |          |          |          | 1         | -          |  |
| 32711 Repairs to rail along Central Stores                      |                                                                                     |          |              | -        |          |          |           |            |  |
| 127MI Satellite phones                                          | EBIT                                                                                |          |              |          |          |          |           |            |  |

Figure 11 Financials - cash flow view

| Files                                                                                                    | Chillion Bullethan                             | and a film of the second                       |                    |         |              |                |                    |  |  |
|----------------------------------------------------------------------------------------------------|------------------------------------------------|------------------------------------------------|--------------------|---------|--------------|----------------|--------------------|--|--|
|                                                                                                    | Six Sigma Project: Improv                      | -                                              |                    |         |              |                |                    |  |  |
| rtfolios Programs Ideas Projects Settings                                                                                  | Summary Details Docum                          | ents Diary Register items Rep                  | orta               |         |              |                |                    |  |  |
| ch.Des Demo (2)                                                                                                    | Pipeline Scope Team N                          | Pipeline Scope Team Metric Milestones Tracking |                    |         |              |                |                    |  |  |
| #                                                                                                    | Energials                                      | Financials                                     |                    |         |              |                |                    |  |  |
| # -is ACME - Durban (2)                                                                                                    | Financial plan is not rolled-u                 | Dels fro                                       | m 2008/03/01       | 3       | Refresh      |                |                    |  |  |
| # in ACME - Durban Refinery (19)                                                                                           |                                                | P                                              | 2009/03/01         | 21      | (Nerresn)    |                |                    |  |  |
| 27404 Additional control pannel                                                                                            | s: Cashflow view @ Trackin                     | ig view                                        |                    |         |              |                |                    |  |  |
| 37398 Additional scrape bins                                                                                               | Value type Actual                              | <ul> <li>(Realised)</li> </ul>                 |                    |         |              |                |                    |  |  |
| 37302 Alutrac<br>37334 Busber Insulator Change                                                                             |                                                | Metrics                                        |                    |         | Earnings     |                | G                  |  |  |
| 27334 Builder Britlator Change<br>27342 CAST IRON MILLING MAG                                                              | Date Date                                      | Liquid throughput (ton p/h)                    |                    | Revenue |              | Mitigated cost |                    |  |  |
| 37376 Dem outlet lining                                                                                                    |                                                |                                                |                    |         |              |                |                    |  |  |
| 27422 Decktop Replacement                                                                                                  | Year 1 detail                                  |                                                |                    |         |              |                |                    |  |  |
|                                                                                                    | Mar 2008                                       | 1                                              |                    |         |              |                |                    |  |  |
| 37378 Modification of the 2 sam                                                                                            | Apr 2008                                       | 2                                              |                    |         | -            |                | -                  |  |  |
| 37305 One Sap<br>37374 Put barriers around the d                                                                           |                                                |                                                |                    |         | -            |                |                    |  |  |
| 27402 Redecion the furnace doc                                                                                             |                                                |                                                |                    |         |              |                |                    |  |  |
| 37330 Reduce Instrumentation 8                                                                                             |                                                | 27                                             |                    |         |              |                |                    |  |  |
| 37329 Reduction L2 = Potroom (                                                                                             | Jul 2008                                       | 31                                             |                    |         |              |                |                    |  |  |
| 37328 Refreshe 🍲 Standard De                                                                                               | wiation                                        |                                                |                    |         |              |                | 00                 |  |  |
| 27372 Replace                                                                                                    | 1 #1> H + 0 2 1                                | 🚳 🗐 🕼 🖌 - 🗌 200%                               | • Fin              | 8   Not |              |                |                    |  |  |
| 27407 Screen 1                                                                                                    |                                                |                                                |                    |         |              |                |                    |  |  |
| 37304 Videoca                                                                                                    |                                                | Metric: Liquid th                              | roughpet (ton p/h) |         |              |                |                    |  |  |
| Improve castir 3-                                                                                                    |                                                |                                                | 3.10               |         |              |                | - Value<br>Average |  |  |
| # db ACME - Durban i                                                                                                    | 2.59                                           | 2.70                                           | 2.50               |         |              |                | - Beseine          |  |  |
| 37405 A8F2 Da                                                                                                    | 2.00                                           |                                                | 4                  |         | 2.6          | -              | Taget              |  |  |
| 27373 Aquisite 2-                                                                                                    |                                                |                                                |                    |         | 2.20         |                |                    |  |  |
| 37336 Energy :<br>37424 Improve                                                                                            | /                                              |                                                |                    |         |              |                |                    |  |  |
|                                                                                                    | 00                                             |                                                |                    |         |              |                |                    |  |  |
|                                                                                                    |                                                |                                                |                    |         |              |                |                    |  |  |
| - 27437 Level 1 1                                                                                                    |                                                |                                                |                    |         |              |                |                    |  |  |
|                                                                                                    |                                                |                                                | W 2016 Aug 200     | 1. D    | e 2005       | Oct 2305       |                    |  |  |
| 77437 Level 1 1<br>37396 New Int<br>ACME - Richards Br<br>4 th ACME - Richards Un 2006                                     | Apr 2008 May 200                               | 5 Jun 2008 J                                   | 10 KAND MIQ KAN    |         |              |                |                    |  |  |
| 27437 Level 1<br>37396 New Int<br>ACME - Richards Br<br>                                                                   | Apr 2008 May 200                               | 5 Jun 2008 4                                   |                    |         |              |                |                    |  |  |
| 27637 Level 1 1     37595 New Int                                                                                          | Apr 2008 May 200<br>ype: Actual Standard Davis |                                                | Dateline 1.7       |         | Target 1.40  |                |                    |  |  |
| 27437 Level 1 :<br>27759 New Int<br># AOME - Richards Br<br># AOME - Richards Br<br># AOME - Richards Br<br>27050 Elus Pro |                                                |                                                |                    |         | Target: 1.40 |                |                    |  |  |

Figure 12 Financials - tracking view

- 4.4.5.1. Project costs can be read directly from financial systems like SAP through ProFormance's RFC interface, or may be entered manually, in cases where no SAP interfacing is possible.
- 4.4.5.2. Projected benefits / savings on projects can also be tracked.
- 4.4.5.3. All financial figures roll up automatically and the user can drill-down to the underlying values by double clicking on a roll up value.
- 4.4.5.4. The user can adjust the period for viewing financials.
- 4.4.5.5. The user can choose between a cash flow and a financial tracking view. The financial tracking view includes project metrics (in the case of Six Sigma projects).
- 4.4.5.6. Budgeting fields are also part of the financials tab (budget approval year, budget approval reference number and the approved budget) to facilitate in budget overrun and cash flow reports, as well as tracking of budgets being re-assigned to other projects.

#### 4.4.6. Documents tab

| 🖉 🔁 🖉                                                                                                    | 🔚 🙀 Save 🍿 Delete 😳 New 🍥 Open 🎸 Check out 🥕 Check in 🦑 Request document. 🥔 Request approval                                                                                                    |
|----------------------------------------------------------------------------------------------------|----------------------------------------------------------------------------------------------------|
| Filters                                                                                                    | Capital Project: Additional control pannel for furnace tilting control                                                                                                    |
| Portfolios Programs Ideas Projects Settings                                                                                                    | Summary Details Resources Schedule Financials Documents Diary Registeritems Reports                                                                                                    |
| ADar Demo (2)     ACME - Worklwide Enterprises (2)     ACME - Worklwide Enterprises (2)     ACME - Marka (2)     ACME - Durban (2)     ACME - Durban | Available documents     Include sub-itema Number/Code Name Document type Revis Date Author Chec Checker Additional control pannel for fumace tilting c Invitation To Tender 1 04 Aun 2006 Gerhard Roth No                                            |
| 37329 Reduction L2 - Portoom Gri     37329 Reduction L2 - Portoom Gri     37328 Refreshment of MASS Sove     37328 Refreshment of Stating Ag     37403 Screen for fault finding at t?     37406 To instal 12 blocked chute     377304 Videoconference     377304 videoconference     377304 videoconference     377304 Advector and the efficiency     * ds ACME - Durban wharehouse (6)     37405 ABF2 Ducting replacement.     37336 Inergy Saving Solar Option                                                                                                    | Number/Code Additional control pannel for Additional control pannel for Description                                                                                                    |
| <ul> <li>37424 Improvement of Autogenec</li> <li>37437 Level II STM/SEM Infrasctut</li> </ul>                                                                                                    | Document type Name Revision Date Author Status Status by                                                                                                    |
| 37396 New Interlink Trailer for the     is: ACMI - Richards Bay (2)     # ACMI - Richards Bay (2)     # ACMI - Richards Bay Pett (6)     32560 Sive Print Audits     32562 Green Belt Training Laptops     32562 Purchase new lap Top Com     32723 Repairs to rail along Central     32723 Sequilite phones                                                                                                    | Capital Expenditure<br>Contractor Reference<br>Invitation To Tender Additional control pannel for fumace titing c 1 04 Jun 2008 Gerhard Roth Approved Gerhard Rot<br>Recommendation For Contract Award<br>Variation Order<br>General Activity Report |
| AZANA SATE THE DEGREE                                                                                                    |                                                                                                    |

#### Figure 13 Documents from templates

- 4.4.6.1. ProFormance offers a comprehensive document management system that allows each site to define their own document templates that may be attached to virtually any level of the organization's hierarchy.
- 4.4.6.2. Editing is done via MS Word.
- 4.4.6.3. All documents are archived in a secure, central, controlled location with audit tracking and security. ProFormance can also interface with other document control systems such as SharePoint or Documentum. This, however, requires a level of customisation due to the document repositories not being standard everywhere.
- 4.4.6.4. Version control allows full audit trail of when documents were changed, and by whom, whilst the "Checkout" feature allows only one team member at a time to make changes to any specific document.
- 4.4.6.5. A user can also use the "Request document" function to send an email notification to the person that currently has the document "Checked out".
- 4.4.6.6. Once finished, the user may then choose to check it in, which means multiple users working on the same project, won't need to duplicate documents.
- 4.4.6.7. The e-mail notification feature permits excellent communication between team members as well as between project managers and management and the user will receive e-mail notification when:
  - 4.4.6.7.1. A document is ready to be approved.
  - 4.4.6.7.2. A document has been approved.

## 4.4.7. Diary tab

| S 🛛 🖉 🗲                                                                                        | sa 🚽             | e 🗑 Delete I      | 😧 New (       | 💽 Open       | 🚖 Gr      | nail 🌾 Check our    |               | kin 🦧 Re        |               |                      |
|------------------------------------------------------------------------------------------------|------------------|-------------------|---------------|--------------|-----------|---------------------|---------------|-----------------|---------------|----------------------|
| Filters                                                                                        | Capital Project  | Additional contr  | ol pannel fo  | r furnace ti | Iting con | trol                |               |                 | (             | Open version         |
| Portfolios Programs Ideas Projects Settings                                                    | Summary Deta     | ils Resources So  | hedule Fina   | cials Docu   | menti D   | Nary Register items | Reports       |                 |               |                      |
| *                                                                                              | Available attach | ments             |               |              |           |                     |               |                 |               | New comment          |
| # 📥 ACME - Worldwide Enterprises (2)                                                           |                  | arma 🔲 Poeview    |               |              |           |                     |               |                 | - 4           | Doen comment         |
| # -th ACME - Africa (2)                                                                        | Number/Code      | Name              | Attachment I  | and Desiring | Indexed   | File name           | Date          | Attached by     |               | BEIOROS V            |
| # dis ACME - Durban (2)                                                                        |                  | DSC 1570.00G      | General       | 1            | No        | DSC 1570JPG         |               |                 | During 27     | 404 Additional cont  |
| # ACME - Durban Refinery (19)                                                                  |                  |                   |               | ÷.           |           |                     |               |                 |               |                      |
| - 37404 Additional control pannel fc<br>37398 Additional scrape bins                           |                  | Sample E-mail.htm |               | 1            | No        | Sample E-mail.htm   |               |                 |               | 404 Additional contr |
| 37399 Additional scrape ons                                                                    |                  | Document Scan.pdf |               | 1            | No        | Document Scan.pdf   |               |                 |               |                      |
| 37334 Busbar Insulator Change                                                                  |                  | SCAN1279_000.18   | General       | 1            | Yes       | SC4N1279_000.0F     | 04 Jun 2006   | Gerhard Roth    | Project - 374 | 404 Additional cont  |
| 37342 CAST IRON MILLING MACH                                                                   |                  |                   |               |              |           |                     |               |                 |               |                      |
| - 37376 Dam outlet lining                                                                      |                  |                   |               |              |           |                     |               |                 |               |                      |
| 37422 Desktop Replacement                                                                      |                  |                   |               |              |           |                     |               |                 |               |                      |
| - 37397 Low dross castwheel                                                                    |                  |                   |               |              |           |                     |               |                 |               |                      |
| 37378 Modification of the 2 sampl                                                              |                  |                   |               |              | 81        |                     |               |                 |               |                      |
| - 37305 One Sap                                                                                | Attachment deta  | a                 |               |              |           |                     |               |                 |               |                      |
| - 37374 Put barriers around the dan                                                            |                  |                   |               |              |           |                     |               |                 |               |                      |
| 37402 Redesign the furnace doors                                                               | Capturer         | Gerhard Roth      |               |              | Date      |                     | ed out Checke | d out by Status |               |                      |
| 37330 Reduce Instrumentation Est                                                               | Number/Code      |                   |               | 1 04.1       | un 2008   | Gerhard Roth No     |               | None            |               |                      |
| 37329 Reduction L2 - Potroom Gri                                                               | Name*            |                   |               |              |           |                     |               |                 |               |                      |
| 37328 Refreshment of MASS Serve                                                                |                  | SCAN1279_000.4F   |               |              |           |                     |               |                 |               |                      |
| <ul> <li>37372 Replacement of Existing Arc<br/>37403 Screen for fault finding at th</li> </ul> | Description      |                   |               |              |           |                     |               |                 |               |                      |
| 37405 Screen for fault finding at 9                                                            |                  |                   |               |              |           |                     |               |                 |               |                      |
| 37304 Videoconference                                                                          |                  |                   |               |              |           |                     |               |                 |               |                      |
| Improve casting filter efficiency                                                              | Attachment       | General           |               |              |           |                     |               |                 |               |                      |
| ACME - Durban wharehouse (6)                                                                   | type             | 10.00 P.          |               |              |           |                     |               |                 |               |                      |
| 37405 ABF2 Ducting replacement.                                                                |                  |                   |               |              |           |                     |               |                 |               |                      |
| 37373 Aquisition of a new LECO                                                                 |                  |                   |               |              |           |                     |               |                 |               |                      |
| 37336 Energy Saving Solar Option                                                               |                  |                   |               |              |           |                     |               |                 |               |                      |
| 37424 Improvement of Autogenec                                                                 | Comments         |                   |               |              |           |                     |               |                 |               |                      |
| 37437 Level II STM/SEM Infrasctut                                                              | Comment no       | Date Capt         | urer C        | mment        |           |                     |               |                 |               |                      |
| - 37396 New Interlink Trailer for the                                                          | 1 0              | 4 Jun 2008 Gerhan | d Roth Test o | omment 01    |           |                     |               |                 |               |                      |
| # m ACME - Richards Bay (2)                                                                    |                  |                   |               |              |           |                     |               |                 |               |                      |
| # ACME - Richards Bay Port (6)                                                                 |                  |                   |               |              |           |                     |               |                 |               |                      |
| 32930 Blue Print Audits                                                                        |                  |                   |               |              |           |                     |               |                 |               |                      |
| - 32862 Green Belt Training Laptops                                                            |                  |                   |               |              |           |                     |               |                 |               |                      |
| <ul> <li>32626 Instrumentation Developme</li> </ul>                                            |                  |                   |               |              |           |                     |               |                 |               |                      |
| 32628 Purchase new lap Top Com                                                                 |                  |                   |               |              |           |                     |               |                 |               |                      |
| 32723 Repairs to rail along Central                                                            |                  |                   |               |              |           |                     |               |                 |               |                      |
| - 32788 SatelEte phones                                                                        |                  |                   |               |              |           |                     |               |                 |               |                      |

Figure 14 Diary - attachments and comments

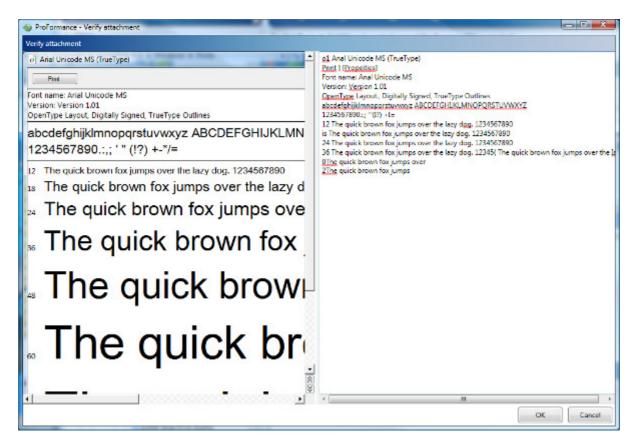

#### Figure 15 Attachments - optical character recognition

- 4.4.7.1. This document management feature lets you attach any file to items. The attached file is saved in the system's SQL database and may be opened in its native format. These attachments also have version control.
- 4.4.7.2. OCR (Optical Character Recognition) indexes scanned legacy documents making them fully searchable (requires Microsoft Office Document Imaging to be installed on the user's computer).
- 4.4.7.3. The user may also enter project comments which helps ensure continuity when projects are taken over by other specialists as well as providing management with a good idea of the project's status.

#### 4.4.8. Register Items tab

| N 🔍 📛                                                                                                    | Save 🗑 De                                 | elete 😧 Now                                                                                                    | Å         | Reise 🐓        | Accept         | Reject 📶 🛛         |                 |                     |
|----------------------------------------------------------------------------------------------------|-------------------------------------------|----------------------------------------------------------------------------------------------------|-----------|----------------|----------------|--------------------|-----------------|---------------------|
| iers                                                                                                    | Capital Project: Additional               | control pannel                                                                                                 | for fur   | nace tilting c | ontrol         |                    |                 |                     |
| olios Programs Ideas Projects Settings                                                                                                    | Summary Details Resource                  | es Schedule F                                                                                                  | inancials | Documents      | Diary Reg      | ister items Report | b               |                     |
| Dm Demo (2)                                                                                                    | Available register items                  |                                                                                                    |           |                |                |                    |                 |                     |
|                                                                                                    | Filters                                   |                                                                                                    |           |                |                |                    |                 |                     |
| # 🚠 ACME - Durban Refinery (19)                                                                                                    | * Elinclude sub items                     |                                                                                                    |           |                |                |                    |                 |                     |
| <ul> <li>37404 Additional control parnel k</li> <li>37398 Additional scrape bins</li> <li>37302 Alutrac</li> </ul>                                               | Name<br>Name                              | 0                                                                                                    | Status    | Date           | Due date       | Responsible perso  | n Capturer      | Percentage complete |
| - 37334 Busbar Insulator Change<br>- 37342 CAST IRON MILLING MACH II<br>- 37376 Dam outlet lining                                                                | Deficiency 1                              |                                                                                                    | Raised    | 11 Feb 2009    | 28 Feb 2009    | Marcel Verbiest    | Marcel Verbiest | 5                   |
| <ul> <li>37422 Desktop Replacement</li> <li>37397 Low dross castwheel</li> <li>37398 Modification of the 2 sampl</li> </ul>                                      | Bisk (1)                                  | ical unit VA3245                                                                                               |           |                |                | Marcel Verbiett    | Marcel Verbiest |                     |
| <ul> <li>37305 Che Say</li> <li>37374 Put barriers around the dan</li> <li>37425 Redesign the furnace doors</li> <li>37390 Reduce Instrumentation Est</li> </ul> | Deficiency Register Rem - Ra<br>Register* | sed (37404 Addis                                                                                               |           |                |                | Marcel Verbiest    | Marcel Verbiest | 30                  |
| 37329 Reduction L2 - Potroom Gri<br>37328 Refreshment of MASS Serve                                                                                              | Capturer                                  | And and a second second second second second second second second second second second second second second se |           |                |                |                    |                 |                     |
| 37372 Replacement of Existing Arc                                                                                                    |                                           | Marcel Verbiest                                                                                                |           |                |                |                    |                 |                     |
| 37403 Screen for fault finding at th                                                                                                    | Number/Code                               |                                                                                                    |           |                |                |                    |                 |                     |
| 37406 To install 12 blocked chute                                                                                                    | Name*                                     | Deficiency 1                                                                                                   |           |                |                |                    |                 |                     |
| 37304 Videoconference     37304 Videoconference     Morrow casting filter efficiency     ACME - Durban wharehouse (6)                                            | Description                               | Some deficiency                                                                                                |           |                |                |                    |                 |                     |
| 37405 ABF2 Ducting replacement.                                                                                                    | Scheduled stort date                      | 2009/02/01                                                                                                    | 15        | Ad             | ual start date | 2009/02/09         | 15              |                     |
| - 37373 Aquisition of a new LECO<br>37336 Energy Saving Solar Option                                                                                             | Scheduled finish date                     | 2009/02/28                                                                                                    | 15        | Actu           | al finish date |                    | 15              |                     |
| 37424 Improvement of Autogenec                                                                                                    | Priority*                                 | Medium                                                                                                    | (10)      | 1518           |                |                    | 1000            |                     |
| 37437 Level II STM/SEM Infrasctut<br>37396 New Interlink Trailer for the                                                                                         | Action required                           | Medium                                                                                                    |           |                |                |                    |                 |                     |
| # dis ACME - Richards Bay (2)                                                                                                    |                                           |                                                                                                    |           |                |                |                    |                 |                     |
| # ACME - Richards Bay Port (6)                                                                                                    | Responsible person*                       | Verbiest, Marcel                                                                                               |           |                | -              | Add New            |                 |                     |
| - 32990 Blue Print Audits<br>- 32862 Green Belt Training Laptops                                                                                                 | Due date                                  |                                                                                                    |           |                | •              | NGG New            |                 |                     |
| 32626 Instrumentation Developme                                                                                                    |                                           | 2009/02/28                                                                                                    | 15        |                |                |                    |                 |                     |
| 32618 Purchase new lap Top Com                                                                                                    | Percentage complete                       | 5                                                                                                    |           |                |                |                    |                 |                     |
| 32721 Repairs to rail along Central<br>32788 Satellite phones                                                                                                    |                                           |                                                                                                    |           |                |                |                    |                 |                     |

#### Figure 16 Register items

- 4.4.8.1. Register item categories are configurable and allow a mechanism of tracking items assigned to resources on the project.
- 4.4.8.2. Register items are underpinned by the e-mail notification mechanism meaning that the user will be notified of pending register items which have been raised against him / her. The user may then accept the register item, or reject it, with a rejection reason. The originator will receive notification via a system generated e-mail and the resource will have the register item appear on his / her dash board with the appropriate traffic light status indicator.
- 4.4.8.3. Filters allow the user to filter for register items with the following statuses:
  - 4.4.8.3.1. Accepted
  - 4.4.8.3.2. Completed
  - 4.4.8.3.3. Raised
  - 4.4.8.3.4. Rejected
  - 4.4.8.3.5. None

#### 4.4.9. Reports tab

| <u>ଚାର୍ଚ୍ଚ</u>                                                                                                    | 📥 Aasty                                                                                                    |                                  |                                                                                    |  |
|----------------------------------------------------------------------------------------------------|----------------------------------------------------------------------------------------------------|----------------------------------|------------------------------------------------------------------------------------|--|
| Filters                                                                                                    | Capital Project: Additional contr                                                                                                    | ol pannel for furnace tilting    | control                                                                            |  |
| fortfolios Programs Ideas Projects Settings                                                                                                    | Summary Details Resources Sc                                                                                                    | hedule Financials Document       | b Diary Register items Reports                                                     |  |
| A                                                                                                    | Sample reports                                                                                                    | Scope Detail Filters             |                                                                                    |  |
| ACME - Workfwide Enterprises (2)     ACME - Natica (2)     ACME - Antica (2)     ACME - Durban Refinery (19)     ACME - Durban Refinery (19)     ACME - Durban Refiner of MASS Serve     ACME - Durban Refinery (19)     ACME - Durban Refinery (19)     ACME - Durban Refinery (19)     ACME - Durban Refinery (19)     ACME - Durban Refinery (19)     ACME - Durban Refinery (19)     ACME - Durban Refinery (19)     ACME - Durban Refinery (19)     ACME - Durban Refinery (19)     ACME - Durban Refinery (19)     ACME - Durban Refinery (19)     ACME - Durban Refinery (19)     ACME - Durban Refinery (19)     ACME - Durban Refinery (19)     ACME - Richards By Port (6)     ACME - Richards By Port (6) | Activity Reports     Activity Reports     Activity     Activity | Project Type<br>Active<br>Status | (All)<br>Cipen<br>All Stored<br>Popeline<br>Scopad<br>Active<br>Complete<br>Active |  |

#### Figure 17 Reports and filters

- 4.4.9.1. ProFormance offers a wide variety of reports which may be filtered to customize the view. All reports are generated in native Microsoft Report Writer format, and can be exported to .pdf format or .xls format so that users may manipulate the raw data.
- 4.4.9.2. Reports filter and roll up according to the selected location or item in the active tree view.
- 4.4.9.3. Dashboard status indicators and reports are useful for the manager, the team leader and the project manager.
  - 4.4.9.3.1. The manager: ProFormance showcases a section specially designed for managers. It contains statistics and reports for multiple projects rolled up into a summary view. The manager then has the ability to drill down as deep as he / she likes to investigate the status of individual projects or portfolios.
  - 4.4.9.3.2. The team leader: Different filter selections provide a view of the status of a portfolio of projects managed by his / her team or area of responsibility, with drill-down capability to investigate problem areas highlighted in specific projects.
  - 4.4.9.3.3. The project manager: Project status and progress is easily tracked and reported.
  - 4.4.9.3.4. ProFormance comes with a variety of bundled reports, and the ability exists to add reports to ProFormance for different clients.

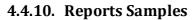

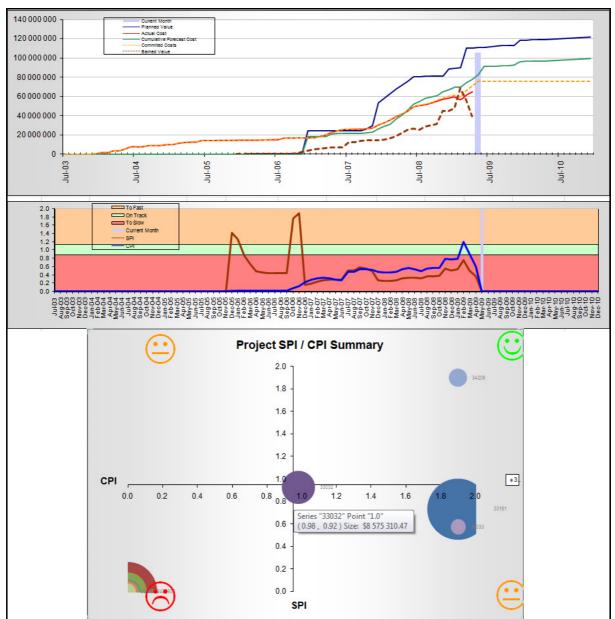

Figure 18 Earned Value reporting

|                  |                          | Filtered fc             | or: Location = RBM  | Registe         | t <b>er Detail</b><br>Status='None' OR Stat | tus='Raised' OR Stat | us IS NULL)            |                    |  |
|------------------|--------------------------|-------------------------|---------------------|-----------------|---------------------------------------------|----------------------|------------------------|--------------------|--|
| Originator       | Location                 | Item Name               |                     |                 |                                             |                      |                        |                    |  |
| Testing          |                          |                         |                     |                 |                                             |                      |                        |                    |  |
| Marian Currie    |                          | ProFormance             | Root                |                 |                                             |                      |                        |                    |  |
| Improv           | ement Task               |                         |                     |                 |                                             |                      |                        |                    |  |
| Actio            | ion Item                 |                         | Status              | Initiation Date | Target<br>Completion Date                   | Date Completed       | Percentage<br>Complete | Responsible Person |  |
| Conr             | duct post implementation | on review of CIP        | Raised              | 22 Jan 2009     | 13 Feb 2009                                 |                      | 30                     | Curran, Pat        |  |
| Driginator       | ldea                     | ltem Name               |                     |                 |                                             |                      |                        |                    |  |
| ingineering Desi | ign Solutions (EDS)      |                         |                     |                 |                                             |                      |                        |                    |  |
| Marian Currie    | CIP 01                   | Eng Test 1              |                     |                 |                                             |                      |                        |                    |  |
| Risk As          | ssessment                |                         |                     |                 |                                             |                      |                        |                    |  |
| Actio            | ion Item                 |                         | Status              | Initiation Date | Target<br>Completion Date                   | Date Completed       | Percentage<br>Complete | Responsible Person |  |
| dfdg             |                          |                         | None                | 14 Jan 2009     |                                             |                      |                        | Currie, Marian     |  |
| Driginator       | ldea                     | item Name               |                     |                 |                                             |                      |                        |                    |  |
| Furnaces         |                          |                         |                     |                 |                                             |                      |                        |                    |  |
| Marian Currie    | CIP-1-FP                 | CIP test 1 Mar          | /ian                |                 |                                             |                      |                        |                    |  |
| Improve          | ement Task               |                         |                     |                 |                                             |                      |                        |                    |  |
| Actio            | ion Item                 |                         | Status              | Initiation Date | Target<br>Completion Date                   | Date Completed       | Percentage<br>Complete | Responsible Person |  |
| imple            | lement SOP               |                         | None                | 16 Feb 2009     | 30 Apr 2009                                 |                      |                        | Currie, Marian     |  |
| Desc             | cription:                | ensure item 2 is put ni | into SOP and implem | rented          |                                             |                      |                        |                    |  |
| Non-co           | onformance               |                         |                     |                 |                                             |                      |                        |                    |  |
| Actio            | ion Item                 |                         | Status              | Initiation Date | Target<br>Completion Date                   | Date Completed       | Percentage<br>Complete | Responsible Person |  |
| Rota             | ables not conforming     |                         | None                | 17 Feb 2009     | 30 Apr 2009                                 |                      |                        |                    |  |
| Desc             | cription:                | aflayn;ahf              |                     |                 |                                             |                      |                        |                    |  |
| Actic            | on Required:             | Contact stores and am   | range               |                 |                                             |                      |                        |                    |  |
| Acut             |                          |                         |                     |                 |                                             |                      |                        |                    |  |

Figure 19 Register items outstanding

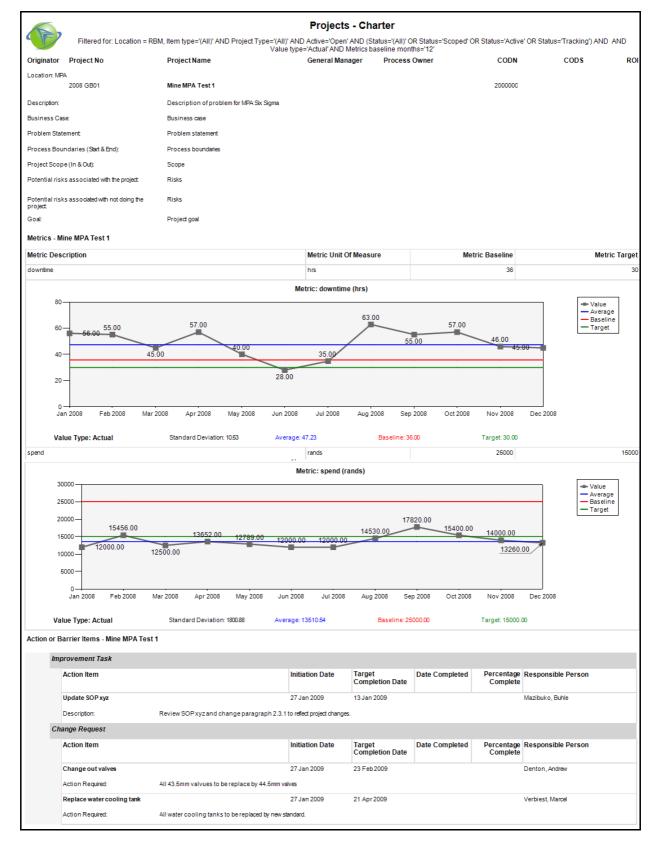

Figure 20 Project charter

| E                                                                                                    | Filtered for: Location = RBM, Item type='(AII)' AND F                                                                                                    | Project Type='(All)' AND Active='Open' AND (Status='(/ |          |                                                |                    |
|----------------------------------------------------------------------------------------------------|----------------------------------------------------------------------------------------------------|--------------------------------------------------------|----------|------------------------------------------------|--------------------|
| Project No                                                                                                    | Project Name                                                                                                    | General Manager                                        | Champion | Belt                                           |                    |
| ocation: Castl                                                                                                    | house department                                                                                                    |                                                        |          |                                                |                    |
| 1595                                                                                                    | New slab moulds for Hydro and large hulets formats                                                                                                    |                                                        |          |                                                |                    |
| Ailestones - N                                                                                                    | New slab moulds for Hydro and large hulets formats                                                                                                    |                                                        |          |                                                |                    |
| Fask Name                                                                                                    |                                                                                                    | Milestone                                              |          | Due Date                                       | Actual Finish Date |
| Completed                                                                                                    |                                                                                                    | Completed                                              |          | 05 Jan 2009                                    |                    |
| Closed                                                                                                    |                                                                                                    | Closed                                                 |          | 09 Feb 2009                                    |                    |
| Project No                                                                                                    | ProjectName                                                                                                    | General Manager                                        | Champion | Belt                                           |                    |
| 31562<br>Milestones - \$                                                                                                    | house department<br>Siphon pipe wash bay - Casthouse Metal Receiving<br>Siphon pipe wash bay - Casthouse Metal Receiving                                                           |                                                        |          |                                                |                    |
| 31562<br>Milestones - \$                                                                                                    | Siphon pipe wash bay - Casthouse Metal Receiving                                                                                                    | Milestone                                              |          | Due Date                                       | Actual Finish Date |
| 31562                                                                                                    | Siphon pipe wash bay - Casthouse Metal Receiving                                                                                                    | Milestone                                              |          | Due Date<br>10 Dec 2007                        | Actual Finish Date |
| 31562<br>Milestones - S<br>Task Name<br>Started                                                                                     | Siphon pipe wash bay - Casthouse Metal Receiving                                                                                                    | Started                                                |          | 10 Dec 2007                                    | Actual Finish Date |
| 31562<br>Milestones - S<br>Task Name<br>Started<br>Started                                                                          | Siphon pipe wash bay - Casthouse Metal Receiving<br>Siphon pipe wash bay - Casthouse Metal Receiving                                                                               | Started<br>Started                                     | Champion | 10 Dec 2007<br>10 Dec 2007                     |                    |
| 31562<br>Milestones - 5<br>Task Name<br>Started<br>Started<br>Project No                                                            | Siphon pipe wash bay - Casthouse Metal Receiving<br>Siphon pipe wash bay - Casthouse Metal Receiving<br>Project Name                                                               | Started                                                | Champion | 10 Dec 2007                                    |                    |
| 31562<br>Milestones - S<br>Task Name<br>Started<br>Started                                                                          | Siphon pipe wash bay - Casthouse Metal Receiving<br>Siphon pipe wash bay - Casthouse Metal Receiving<br>Project Name                                                               | Started<br>Started                                     | Champion | 10 Dec 2007<br>10 Dec 2007                     |                    |
| Milestones - 5 Task Name Started Started Project No Location: Hotsis 33980                                                          | Siphon pipe wash bay - Casthouse Metal Receiving Siphon pipe wash bay - Casthouse Metal Receiving Project Name Ide Secton                                                          | Started<br>Started                                     | Champion | 10 Dec 2007<br>10 Dec 2007                     |                    |
| Milestones - 5 Task Name Started Started Project No Location: Hotsis 33980                                                          | Siphon pipe wash bay - Casthouse Metal Receiving Siphon pipe wash bay - Casthouse Metal Receiving Project Name de Section Minor abulution facilities for Hotside area of Casthouse | Started<br>Started                                     | Champion | 10 Dec 2007<br>10 Dec 2007                     |                    |
| 31562<br>Milestones - S<br>Task Name<br>Started<br>Started<br>Project No<br>Location: Hotsi<br>33980<br>Milestones - N              | Siphon pipe wash bay - Casthouse Metal Receiving Siphon pipe wash bay - Casthouse Metal Receiving Project Name de Section Minor abulution facilities for Hotside area of Casthouse | Started<br>Started<br>General Manager                  | Champion | 10 Dec 2007<br>10 Dec 2007<br>Belt             |                    |
| 31562<br>Milestones - S<br>Task Name<br>Started<br>Started<br>Project No<br>Location: Hotsi<br>33980<br>Milestones - P<br>Task Name | Siphon pipe wash bay - Casthouse Metal Receiving Siphon pipe wash bay - Casthouse Metal Receiving Project Name de Section Minor abulution facilities for Hotside area of Casthouse | Started<br>Started<br>General Manager<br>Milestone     | Champion | 10 Dec 2007<br>10 Dec 2007<br>Belt<br>Due Date |                    |

### Figure 21 Milestone exceptions

|                         |                                                                                                    | Filered            | for: Location = REM, (Dates='01-Jan-2009') |                     |  |
|-------------------------|----------------------------------------------------------------------------------------------------|--------------------|--------------------------------------------|---------------------|--|
| Reward Payment<br>Month | Employee No                                                                                                    | Resource Name      | Reward Amount                              | Reward Type         |  |
| March 2009              | actional literature                                                                                                    | Archever, Castle   | 5000                                       | Annual Cash 10K     |  |
| April 2009              | 000022001                                                                                                    | Abdoxi Apt, Rep    | 200                                        | Voucher             |  |
| April 2009              | 100000011                                                                                                    | Arton Illiam       | 600                                        | Voucher             |  |
| April 2009              | 10000040                                                                                                    | Barbs Ban          | 200                                        | Voucher             |  |
| April 2009              | and the second second s | Bospeen Darra      | 1000                                       | Monthly Cash 1K     |  |
| April 2009              |                                                                                                    | Borgman, Dama      | 5000                                       | Quarterly Cash SK   |  |
| April 2009              | transmitt (                                                                                                    | Bounsen, Danis     | 200                                        | Voucher             |  |
| April 2009              | 000001104                                                                                                    | Constan Dean       | 200                                        | Voucher             |  |
| April 2009              | 10000000                                                                                                    | Cruthlen, Alam     | 200                                        | Voucher             |  |
| April 2009              | 1000004-00                                                                                                    | Curran, Pat        | 10000                                      | Annual Cash 10K     |  |
| April 2009              | 00000716                                                                                                    | Experiment, Name   | 200                                        | Voucher             |  |
| April 2009              | 100000000                                                                                                    | Entertain, Alba    | 200                                        | Voucher             |  |
| April 2009              | and the second                                                                                                    | Gurrante, Michael  | 200                                        | Voucher             |  |
| April 2009              | 000021075                                                                                                    | Gurrante, Systemit | 200                                        | Voucher             |  |
| April 2009              | 100000                                                                                                    | Harding, Stan      | 2500                                       | Quarterly Cash 2.5K |  |
| April 2009              | 100000                                                                                                    | Handing, Stan      | 400                                        | Voucher             |  |
| April 2009              |                                                                                                    | Jacobs, Johan      | 200                                        | Voucher             |  |
| April 2009              |                                                                                                    | Losse Jan          | 200                                        | Voucher             |  |
| April 2009              | 10001-0002                                                                                                    | Munit Expres       | 200                                        | Voucher             |  |
| April 2009              | 1001102                                                                                                    | Wegati, Johns      | 200                                        | Voucher             |  |
| April 2009              | 100012104                                                                                                    | Nparca Justiced    | 200                                        | Voucher             |  |
| April 2009              | INCOME.                                                                                                    | Harman Borgan      | 200                                        | Voucher             |  |
| April 2008              | 10000710                                                                                                    | Goothuccen, Tasan  | 200                                        | Voucher             |  |
| April 2009              | 00001798                                                                                                    | Patchaga, Koren    | 200                                        | Voucher             |  |
| April 2009              | 100001778                                                                                                    | Schoolage, Sty-    | 200                                        | Voucher             |  |

Figure 22 Resource rewards

# 5. ProFormance web interface

| 🖉 ProFormance We                        | b - Windows Internet E                  | xplorer                                                                         | 1000                                             |                              |                                  | A STATE OF THE OWNER OF                                                 |                            |
|-----------------------------------------|-----------------------------------------|---------------------------------------------------------------------------------|--------------------------------------------------|------------------------------|----------------------------------|-------------------------------------------------------------------------|----------------------------|
| G                                       | ttp://localhost:52800/PE                | 8Web/Idea/List.aspx                                                             |                                                  |                              | •                                | ← X Live Search                                                         | ۶.                         |
| 🙀 🏟 🌈 Pro                               | Formance Web                            |                                                                                 |                                                  |                              |                                  | 👌 • 📾 • 🖶 • 🔂                                                           | ege 🔹 🍈 T <u>o</u> ols 🔹 🐃 |
|                                         | Formance N<br>Register Items   📳        |                                                                                 | : Marcel Verb                                    | iest                         |                                  |                                                                         | Î                          |
| Ideas                                   |                                         |                                                                                 |                                                  |                              |                                  |                                                                         |                            |
| List Items                              |                                         |                                                                                 |                                                  |                              |                                  |                                                                         | 1                          |
| Captured against                        | ▼ ▲ ACME -<br>▼ ▲ ACM<br>▶ ▲ A<br>▶ ▲ A | IE - Durban<br>ACME - Durban Refine<br>ACME - Durban whare<br>IE - Richards Bay |                                                  |                              |                                  | E                                                                       | E                          |
| Status                                  | Registered 🛛 Ac                         | tive 🔳 Complete 🔳                                                               | Withdrawn 🗉                                      | On Hold                      |                                  |                                                                         |                            |
| Date                                    | 01/11/2008                              | to                                                                              |                                                  |                              |                                  |                                                                         |                            |
| New Idea                                | Apply Filter                            |                                                                                 |                                                  |                              |                                  |                                                                         |                            |
| Location<br>Select ACME -<br>Richards B | Innovation Register                     | <b>s Date Tean</b><br>red 11 Feb 2009 Greer                                     | n <mark>Originator</mark><br>Verbiest,<br>Marcel | Coach<br>Verbiest,<br>Marcel | Manager<br>Verbiest, C<br>Marcel | Short description<br>Improve harbour<br>material import<br>distribution | Attachmen *                |
| * [                                     |                                         |                                                                                 |                                                  |                              |                                  |                                                                         |                            |
| Done                                    |                                         |                                                                                 |                                                  |                              | 🗣 Local intra                    | anet   Protected Mode: On                                               | 🔍 100% 👻                   |

#### Figure 23 Web interface for non ProFormance users

- 5.1. The web interface is available to all persons on a site / location, not just ProFormance users.
- 5.2. The web interface allows for the following functionality:
  - 5.2.1. Idea / innovations capture.
    - 5.2.1.1. Users can capture ideas or innovations which will be assigned to the selected coaches / facilitators that are users in ProFormance. The selected user will also be notified via email.
    - 5.2.1.2. When these users open ProFormance, the ideas will be on their dashboard, and further action can be taken, e.g. reject the idea, create a project from the idea or manage the idea as a "team fix" instead of a full blown project.
  - 5.2.2. Register items capture
    - 5.2.2.1. Users can capture register items (deficiencies, punch lists, risks, etc.) which will be assigned to the selected responsible persons that are users in ProFormance. The selected user will also be notified via email.

5.2.2.2. When these users open ProFormance, the register items will be on their dashboard, and further action can be taken, e.g. reject the item; re-assign the item or action the item.

#### 5.2.3. Basic reports

5.2.3.1. There are basic reports available to all persons with access to the web interface, regardless if they are users in ProFormance or not.